# **Important Instructions for Kazakh Language Placement Test**

Every undergraduate student at Nazarbayev University is required to pass a certain level of Kazakh language to ensure proficiency. This is a requirement for graduation and no student will be allowed to graduate without successfully passing KAZ classes.

To define the level, the Department of Kazakh Language and Turkic Studies once a year conducts Kazakh Language Placement Test (hereinafter – KLPT) for all students who enter NU.

Note: Students who graduated secondary schools with Kazakh medium of instruction are placed at the 'Advanced' level according to Common European Framework of Reference for Languages, are required to complete KAZ courses level.

**Note:** KLPT is conducted once a year and only in Fall semester. Please do not skip the test without reasonable excuse!

# **I. KLPT pattern:**

The total test duration of KLPT is 1 hour and 20 minutes. It comprises of two modules **Reading and Grammar**. There are 100 multiple choice questions: 70 questions in Grammar section and 30 questions in Reading.

**Please note that total time limit is 1 hour and 20 minutes. Access to the exam will be closed automatically afterwards. Therefore, please make sure that you have pressed 'Submit'.**

KLPT is conducted in online mode on campus only.

### **II. KLPT registration:**

You will get an email with information on the date, time and auditorium you are assigned to KLPT. Please read it carefully and do not miss this test.

Please note that all freshmen students must login to Moodle themselves with their login and password **one day prior to test.** Information on how to register is in Annex 1 (attached).

**Note: If your test is on August 5, 2019 please try to log in to system by August 4, 2019 KLPT dates: August 5, 6, 7**

### **III. Attending KLPT**

- 1. Please ensure that you come 10 minutes before the KLPT start time
- 2. Please bring your ID card and switch off your mobile phone
- 3. Log in to the Moodle with your login and password
- 4. You will see your courses of current semester on the left plane

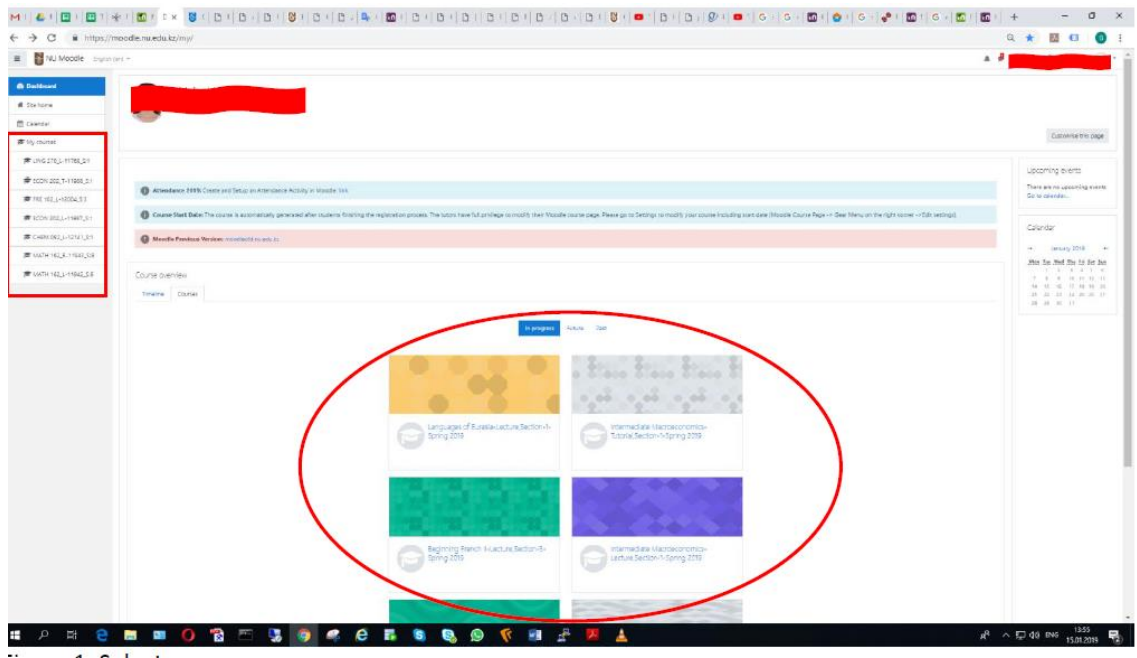

5. Select course KAZ 001. You will be directed to the test.

6. When you have finished the KLPT press **'Submit'**.

# **IV. Q&A part**

### **1. Can I register to KLPT if I have Advance Kazakh level?**

You can register to KLPT if you have graduated Kazakh secondary school with Russian medium of instruction. To register please send an email to Saule Mussabekova [\(smussabekova@nu.edu.kz\)](mailto:smussabekova@nu.edu.kz). Please give 1-2 days to respond.

### **2. What if I am running late for a KLPT?**

You can ask to register you to another time and date available. Please send an email to Saule Mussabekova [\(smussabekova@nu.edu.kz\)](mailto:smussabekova@nu.edu.kz).

### **3. How can I get information about the auditorium of my KLPT?**

Please feel free to ask School managers: Fariza Telman and Dilroba Omarova, office 8230.

#### **4. Can I take KLPT in NU dormitory?**

No, KLPT is available only in computer classrooms on campus

**For any query,** please contact School managers and Saule Mussabekova from 9:00 AM to 5:30 PM (by appointment via email)

Lunch time: 12:30-13:30

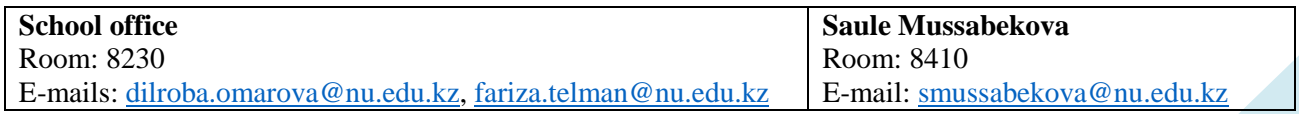

**If you cannot login to Moodle or do not see KAZ 001**, please inform IT helpdesk [\(helpdesk@nu.edu.kz\)](mailto:helpdesk@nu.edu.kz) and Saule Mussabekova.